### Linguaggi

Corso M-Z - Laurea in Ingegneria Informatica A.A. 2007-2008

Alessandro Longheu http://www.diit.unict.it/users/alongheu alessandro.longheu@diit.unict.it

#### Esercitazione

#### Programmazione Object Oriented in Java

A. Longheu – Linguaggi M-Z – Ing. Inf. 2007-2008

1

### Approccio OO

#### l'approccio per la stesura di codice OO può seguire i passi:

- 1. esaminare la realtà, ed individuare gli elementi essenziali (protagonisti) della stessa
- 2. differenziare i ruoli: gli elementi importanti diventeranno classi, quelli meno diventeranno attributi; le azioni che gli oggetti possono fare o subire diventano invece metodi. Inizialmente, si devono solo individuare classi, attributi e metodi
- 3. Se qualche classe dovrà possedere attributi e/o metodi già posseduti da altre, sfruttare il meccanismo di ereditarietà
- 4. occorre poi stabilire il livello di protezione degli attributi e gli eventuali metodi per la gestione degli stessi (metodi probabilmente necessari in caso di attributi privati); occorre anche stabilire il livello di protezione dei metodi
- 5. il passo successivo è la **stesura dei costruttori** delle classi, per decidere qual è lo stato iniziale degli oggetti
- (passo 4), l'interfaccia di ogni classe è definita; è quindi possibile<br>passare all'implementazione dei metodi 6. individuati attributi e metodi (passo 2) insieme al livello di protezione passare all'implementazione dei metodi

### **Esercitazione** Gerarchia delle classi di esempio

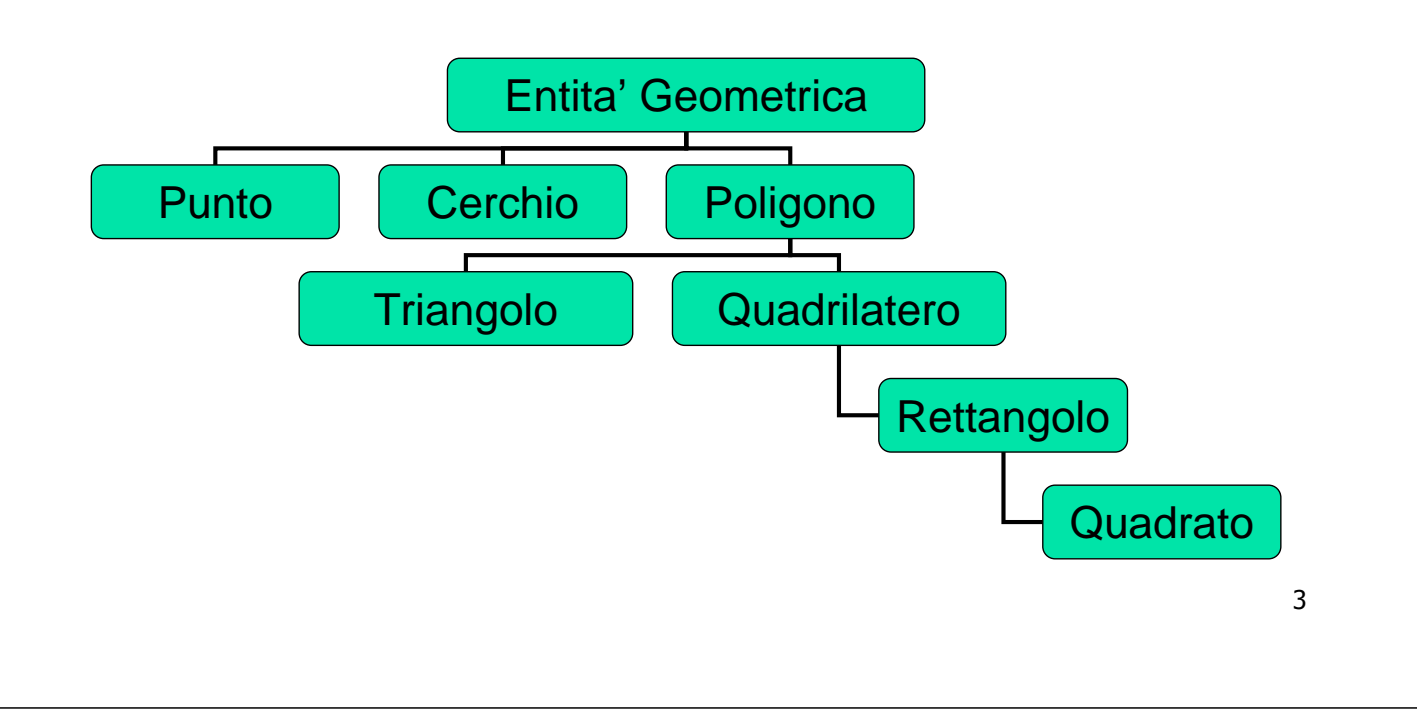

A. Longheu – Linguaggi M-Z – Ing. Inf. 2007-2008

### **Esercitazione** Codice delle classi di esempio

public class *EntitaGeometricaPiana* extends Object{ private String colore; **public EntitaGeometricaPiana**(){colore = "nero";}

> protected void setColor (String color){  $color:$   $\Rightarrow$   $color:$   $\}$

#### public void stampa $() \{$

System.out.println("Sono una generica figura geometrica" );}

#### public void *disegna*() {

System.out.println("Disegno la figura di colore " +colore);

# Codice delle classi di esempio Esercitazione Codice delle classi di esempio **Esercitazione**

public class Punto extendspublic class Punto extends EntitaGeometricaPiana { public double getx() { ... }<br>public double setx(double newx) { ... }<br>public double gety() { ... }<br>public double sety(double newy) { ... } public double sety(doublepublic doublepublic double setx(doublepublic double getx() { ... } public Punto()  $\{x = y = 0; \}$ <br>public Punto(double newx, double newy) { public Punto(double newx, doublepublic Punto()  $\{x = y = 0; \}$ private double x, y; private double $y = newy'$  }  $X = \Lambda$ ewx;  $X = n$ ewx;  $y = \textit{newy}$ ; } gety() { ... } EntitaGeometricaPiana newy) { ... } newx) { ... }

A. Longheu - Linguaggi M-Z - Ing. Inf. 2007-2008 A. Longheu – Linguaggi M-Z – Ing. Inf. 2007-2008

 $\sigma$ 

## Codice delle classi di esempio Esercitazione Codice delle classi di esempio **Esercitazione**

**\~** y = nuovoCentro.gety(); } publicx = nuovoCentro.getx(); x = nuovoCentro.getx(); public void trasla(Punto nuovoCentro) { publicpublic boolean equals(Punto p) { public boolean String void trasla(Punto nuovoCentro) { void sommaVett(Punto vett) { toString() { …..}  $y = y + \textit{vert.gety}(y; \textit{)}$  $x = x + \text{vert}\, \text{getx}()$ ;  $y = y + \text{vert}\text{get}(y')$ ;  $y' = y' + \text{vert}\text{get}(y')$  $x = x + \text{vert.getx}$ . return false; } if  $((x{=}{p}$ .x)&&(y==p.y)) return true; return false; } equals(Punto p) { ((x==p.x)&&(y==p.y)) return true;

## Codice delle classi di esempio Esercitazione Codice delle classi di esempio **Esercitazione**

public class Poligono extendspublic class Poligono extends EntitaGeometricaPiana { \~ public String toString () {<br>public boolean equals(Poligono p) { public boolean equals(Poligono p) {public String toString () {\~ return temp; }<br>public void stampa() { public void stampa() { public Poligono(int lati){ private intprotected double lato(Punto a, Punto b) { public Poligono(int lati){ private int num\_lati; System.out.println("|nSono un poligono generico"); } System.out.println("\nSono(b.getx()-a.getx())); (b.getx()-a.getx())); (b.gety()-a.gety())+(b.getx()-a.getx())\* (b.gety()-a.gety())+(b.getx()-a.getx())\* double temp = Math.sqrt((b.gety()-a.gety())\* return temp; } num\_lati double lato(Punto a, Punto b) { temp = Math.sqrt((b.gety()-a.gety())\*  $=$  lati;  $\}$  EntitaGeometricaPiana un poligono generico"); } …**} }** 

A. Longheu - Linguaggi M-Z - Ing. Inf. 2007-2008 A. Longheu – Linguaggi M-Z – Ing. Inf. 2007-2008

 $\overline{\phantom{0}}$ 

## Codice delle classi di esempio Esercitazione Codice delle classi di esempio **Esercitazione**

public class Quadrilatero extendspublic class Quadrilatero extends Poligono { public Quadrilatero(Punto a, Punto b, Punto c, public Quadrilatero(Punto a, Punto b, Punto c,protected Punto v1, v2, v3, v4; Punto v1, v2, v3, v4;

v1 = new Punto(a.getx(), a.gety());<br>v2 = new Punto(b.getx(), b.gety());<br>\_2 super(4); v3 = new Punto(c.getx(), c.gety());<br>v4 = new Punto(d.getx(), d.gety()); } v4 = new Punto(d.getx(), d.gety()); } v3 = new Punto(c.getx(), c.gety()); v2 = new Punto(b.getx(), b.gety()); v1 = new Punto(a.getx(), a.gety()); b.gety());

Punto d) {

public Quadrilatero() { public Quadrilatero() { super(4); v3 = new Punto(); v4 = new Punto();} v3 = new Punto(); v4 = new Punto();}  $VI = new Punto(j; v2 = new Punto(j;$ v1 = new Punto(); v2 = new Punto();

 $\infty$ 

## Codice delle classi di esempio Esercitazione Codice delle classi di esempio **Esercitazione**

ifpublic boolean equals(Quadrilatero q) { public voidelse return false; } v3.equals(q.v3)&&v4.equals(q.v4)) return true; else return false; } (v1.equals(q.v1)&&v2.equals(q.v2)&& trasla (Punto vettore) { ... }

public doublepublic double perimetro() { double<br>double return (lato1 + lato2 + lato3 + lato4); } return (lato1 + lato2 + lato3 + lato4); } perimetro() { lato3 = lato(v3,v4); double lato1 = lato(v1,v2); double lato4 = lato(v4,v1); lato2 = lato(v2,v3);

public void stampa $\setminus$  { ... } public voidstampa() { ... }

public String toString() { ... } public StringtoString() { ... }

 $\mathbf{o}$ 

A. Longheu - Linguaggi M-Z - Ing. Inf. 2007-2008 A. Longheu – Linguaggi M-Z – Ing. Inf. 2007-2008

## Codice delle classi di esempio Esercitazione Codice delle classi di esempio **Esercitazione**

public class MainClasspublic class MainClass {

…//stampa tutte le figure //effettua una traslazione di tutti i poligoni //calcola il perimetro\~ public static void main(String[] args) { //stampa tutte le figure //disegna tutte le figure // crea un array'stampa tutte le figure 'effettua una traslazione di tutti i poligoni calcola il perimetro di tutti i poligoni / crea un array di figure geometriche stampa tutte le figure disegna tutte le figure static void main(String[] args) { di figure geometriche di tutti i poligoni

**\~** 

#### **Esercitazione** Codice delle classi di esempio

Input: Utilizzare l'array di stringhe argomento del main nel seguente modo

Numero\_di\_figure [tipo caratteristiche]+

2 punto giallo 23.5 2.3 triangolo verde 3 1.3 2.4 4.5 3.4 2.2 1.2

A. Longheu – Linguaggi M-Z – Ing. Inf. 2007-2008

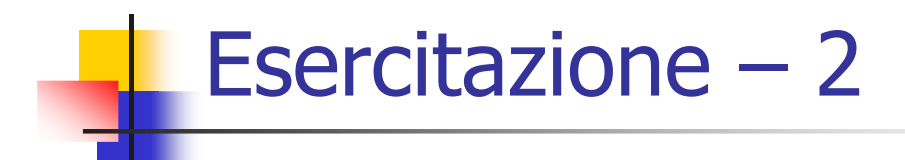

- Occorre realizzare un sistema di prenotazione per un'agenzia di viaggi
- Seguendo i punti indicati in precedenza, si devono individuare i "protagonisti" del problema: cliente, biglietto, prenotazione, agenzia, compagnia, volo
- Nel secondo passo si focalizzano i ruoli e, in accordo ai requisiti imposti dalla realtà di interesse, si decide che cliente, prenotazione, biglietto e agenzia saranno oggetti, quindi occorrono le relative classi, mentre si decide che volo e compagnia non sono rilevanti, quindi risulteranno al più attributi.
- Si decide che biglietto e prenotazione sono distinti per permettere di prenotare senza emettere biglietti

### Esercitazione – 2

- in merito al cliente si individuano (sempre dalla precedente fase di raccolta dei requisiti):
	- attributi: nome, cognome, indirizzo e telefono, tutti privati
	- metodi:
		- metodi di gestione degli attributi privati,
		- Prenotazione controlla prenotazione (String info),
		- Prenotazione prenota $(\overline{S}$ tring info),
		- Boolean cancella prenotazione (String info),
		- Boolean cambia\_prenotazione(String info)
	- si suppone che le info siano solo una stringa, in prima approssimazione; potrebbero anche essere un altro oggetto (equivalente ad una struct in C), ad esempio un oggetto di tipo prenotazione
	- 13 cancellazione e ricerca) relativamente alle prenotazioni si suppone anche che si possano effettuare le quattro operazioni classiche delle basi di dati (inserimento, modifica, associate al cliente

A. Longheu – Linguaggi M-Z – Ing. Inf. 2007-2008

### Esercitazione – 2

- in merito al biglietto si individuano un codice ed una stringa descrittiva come attributi (in prima approssimazione pubblici) e due metodi
	- void associa\_a\_prenotazione(Prenotazione p) per associare un generico biglietto ad una prenotazione esistente
	- void rimborsa(Prenotazione\_p), per sganciare il biglietto dalla prenotazione e rimborsarlo ad un cliente
- in merito alla prenotazione, si suppone che essa abbia un codice e una stringa descrittiva come il biglietto (anche qui pubblici); le stringhe non è detto che contengano gli stessi dati;
	- riguardo i metodi, le operazioni sulla prenotazione si suppone vengano fatte dal cliente e/o dall'agenzia; in tal senso, la prenotazione, al pari del biglietto, è un'entità passiva

### Esercitazione – 2

- l'agenzia viaggi è descritta da un nome (e possibilmente da altri campi qui nel seguito tralasciati), e si suppone che essa detenga l'accesso esclusivo all'archivio delle prenotazioni; la struttura di tale archivio potrebbe essere un oggetto, un array, un vector, una lista (esistono librerie già pronte in Java relative alle collezioni), un file o un database (soluzione in genere migliore, e per la quale Java consente la piena gestione tramite librerie).
- Le richieste relative alle prenotazioni vengono dal cliente ma sono di fatto rigirate all'agenzia, che deve implementare gli opportuni metodi
- Per gli attributi delle classi, i tipi di dati vanno scelti ove possibile fra quelli base, o alternativamente fra gli oggetti più adatti (consultare le librerie); se nessun oggetto è adatto si possono definire nuove classi per ottenere l'equivalente di una struct

A. Longheu – Linguaggi M-Z – Ing. Inf. 2007-2008

### Esercitazione – 2

Estensioni del sistema:

- supportare N clienti con una sola agenzia; in tal caso conviene pensare in termini di client/server, Java supporta facilmente questa impostazione, permettendo all'agenzia di utilizzare un oggetto di tipo ServerSocket per ascoltare le connessioni richieste da diversi client, ognuno dei quali può aprire un socket ed avere una propria connessione verso l'agenzia.
	- La lista delle prenotazioni diviene una risorsa potenzialmente condivisa, quindi una sezione critica, per la quale si dovranno utilizzare opportuni metodi sincronizzati, a meno che la problematica della risorsa condivisa non venga scaricata sull'eventuale db sottostante (transazioni), caso in cui saranno i comandi SOL lanciati dall'applicativo Java ad essere gestiti dal DBMS
	- L'impostazione client/server non necessariamente richiede la rete
- GUI per cliente e agenzia

### Esercitazione – 2

Estensioni del sistema:

- Gestione da parte dell'agenzia del DB dei clienti, con possibilità di iscrizione, modifica, cancellazione da parte dell'agenzia e/o del cliente
- Sempre ipotizzando che la realtà di interesse lo preveda, si potrebbero avere diverse tipologie di cliente, ad esempio uno standard ed uno business (caratterizzato da un utilizzo frequente del servizio di prenotazione, gestito tramite una tessera). E' buona norma individuare le caratteristiche comuni fra le due tipologie e vedere se si tratta di una superclasse (cliente standard) ed una sottoclasse (business) oppure se entrambe sono sottoclassi (sorelle) della stessa (che rappresenterebbe un cliente generico)
- 17 Si potrebbe anche pensare di avere diverse categorie di biglietto (business, economic, scontati…), utilizzando anche qui il meccanismo di ereditarietà…

A. Longheu – Linguaggi M-Z – Ing. Inf. 2007-2008

### Esercitazione – 2

```
public Cliente{
   private String nome; private String cognome;
public Cliente(String n,String c){
if checkString(n) this.nome=n;
if checkString(c) this.cognome=c;
}
public boolean checkString(String pippo) {
for (int i=0;i<pippo.length();i++) {
   if (!Character.isLetter(pippo.charAt(i))) return false;
   }
return true;
}
public Cliente (String n, String c, String i, String t) {
this(n,c);
public String LeggiIdentita(){
   return new String("IDENTITA "+nome+" "+cognome); } } }
```
A. Longheu – Linguaggi M-Z – Ing. Inf. 2007-2008

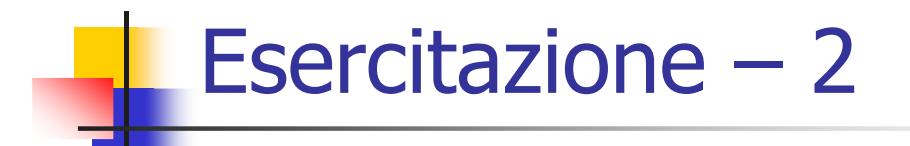

### …

19